#### **BIOTHERMODYNAMIC DATA CAPTURE**

#### **Example: Properties of Enzyme Catalyzed Reactions**

**Data source:** Tewari, Y.B.; Chen, J.; Holden, M.J.; Houk, K.N.; Goldberg,R.N.;*J.Phys.Chem.B*,**1998**,*102*,8634-8639.

**General Experiment Description: Calorimetric determination of** reaction enthalpy for the given reaction in the presence of an enzyme catalyst at specified pH and ionic strength

**Target Properties for the example:** Enthalpy of reaction

**Note:** *Multiple properties are reported in the article. In order to keep the example simple, only one property is captured. Capture of other properties is completely analogous.* 

### **Bibliographic information:**

No new additions were made to GDC for biothermodynamic data.

See: http://www.trc.nist.gov/GDC.html for general help. See: http://www.trc.nist.gov/helpdocs/basic/BIBLIOGRAPHICinfo.pdf for specific help on entering bibliographic information.

#### Here is the captured bibliographic information for the example:

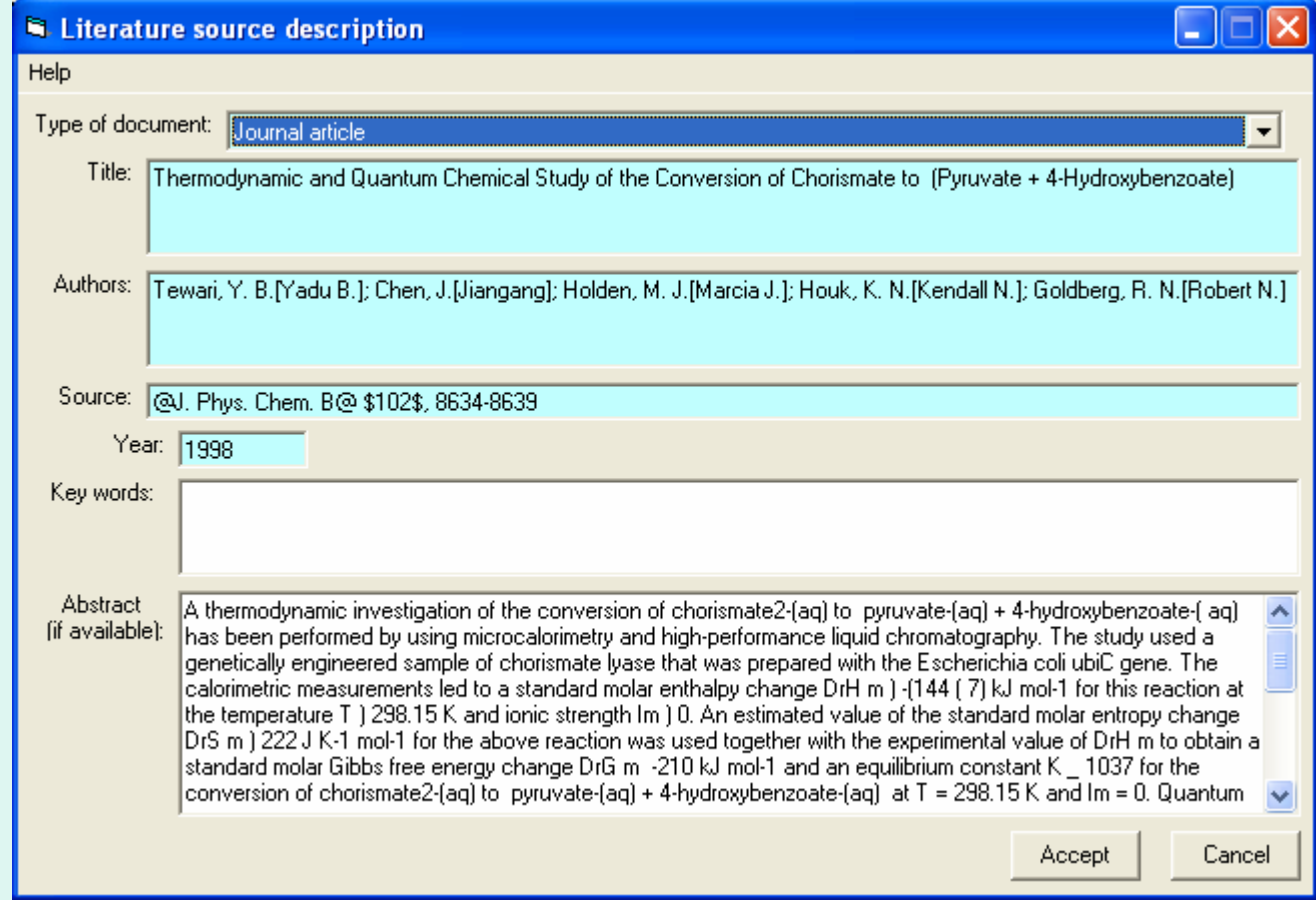

#### The captured enthalpy of reaction value and variables were taken from the **NIST Thermodynamics of Enzyme Catalyzed Reactions Database** as shown here...

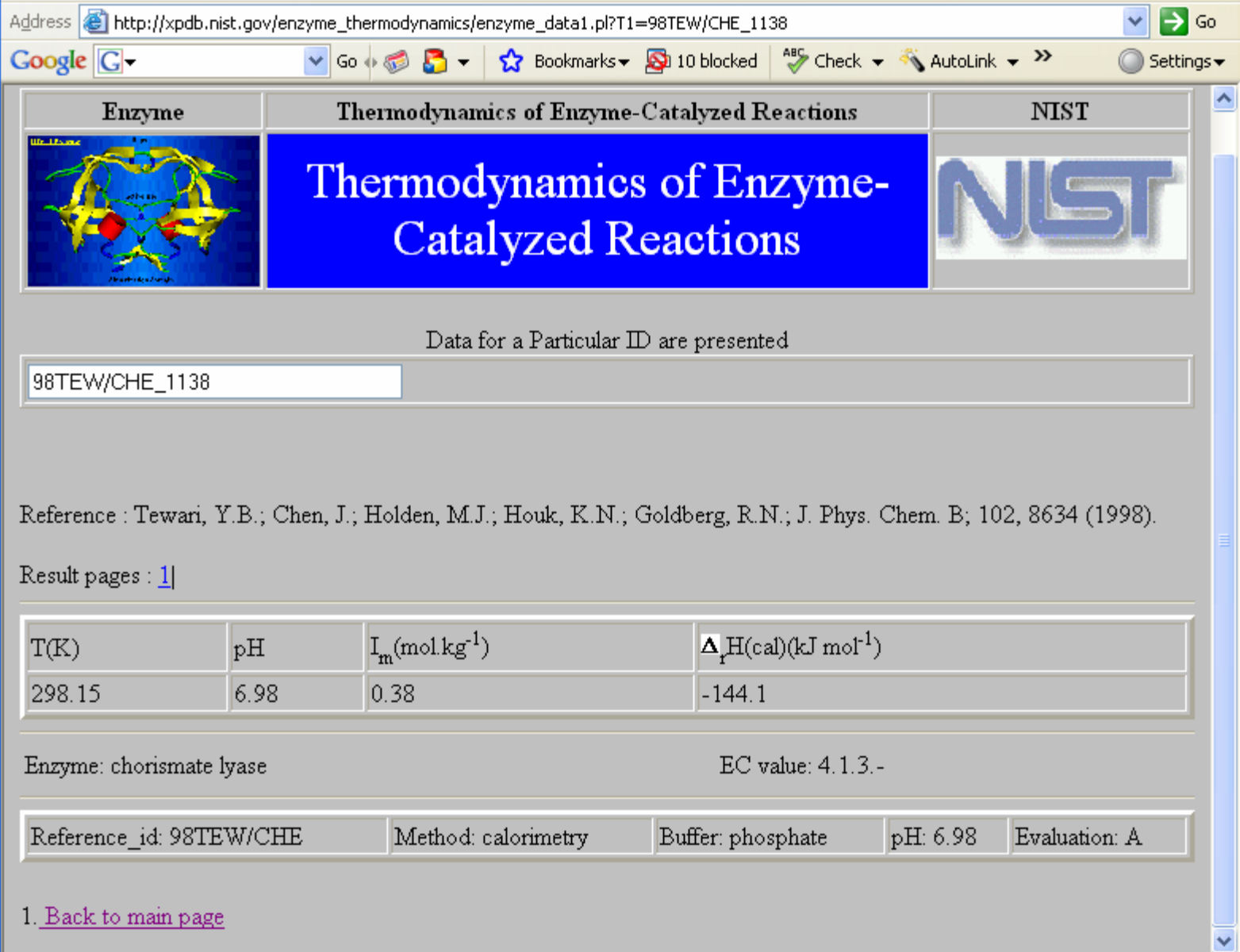

## **Compound Selection/Addition:**

**Compound Selection or Addition is very similar to that traditionally used in GDC.** 

See: http://www.trc.nist.gov/helpdocs/basic/COMPOUNDselection.pdf

**and**

See: http://www.trc.nist.gov/helpdocs/basic/COMPOUNDaddition.pdf

**New Features:** 

- **1. Capture of EC (***Enzyme Commision***) Number is supported**
- **2.** Capture of PDB (*Protein Data Bank*) Number is supported
- **3. Symbolic formulas are supported (in brackets {\*}) to support** substances of unspecified empirical formula

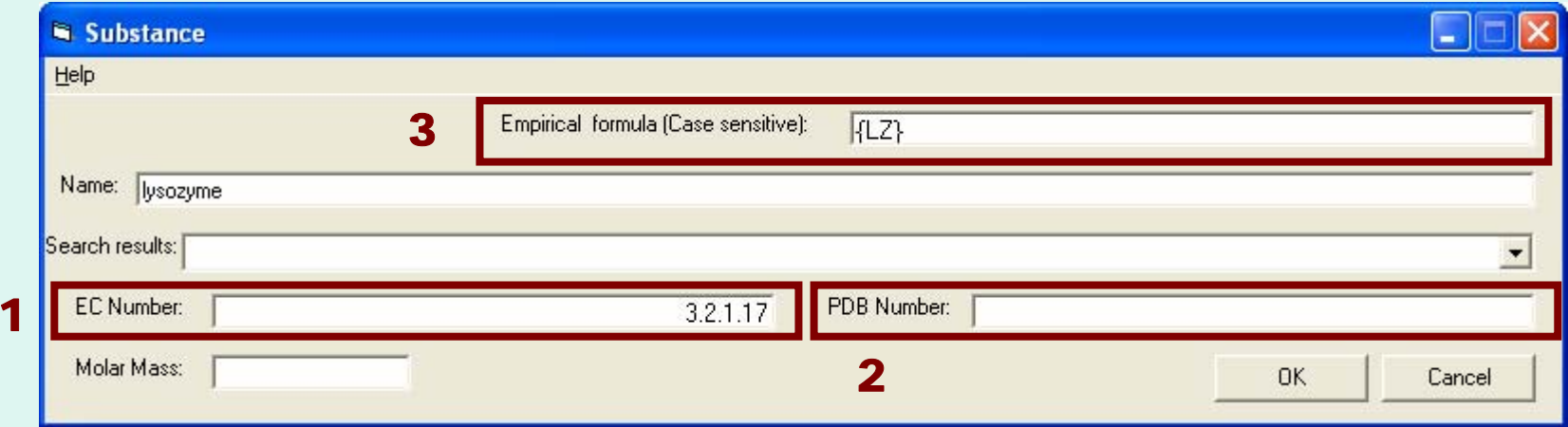

#### After capture of bibliographic info and specification of the reaction components, the Main GDC form looks like this...

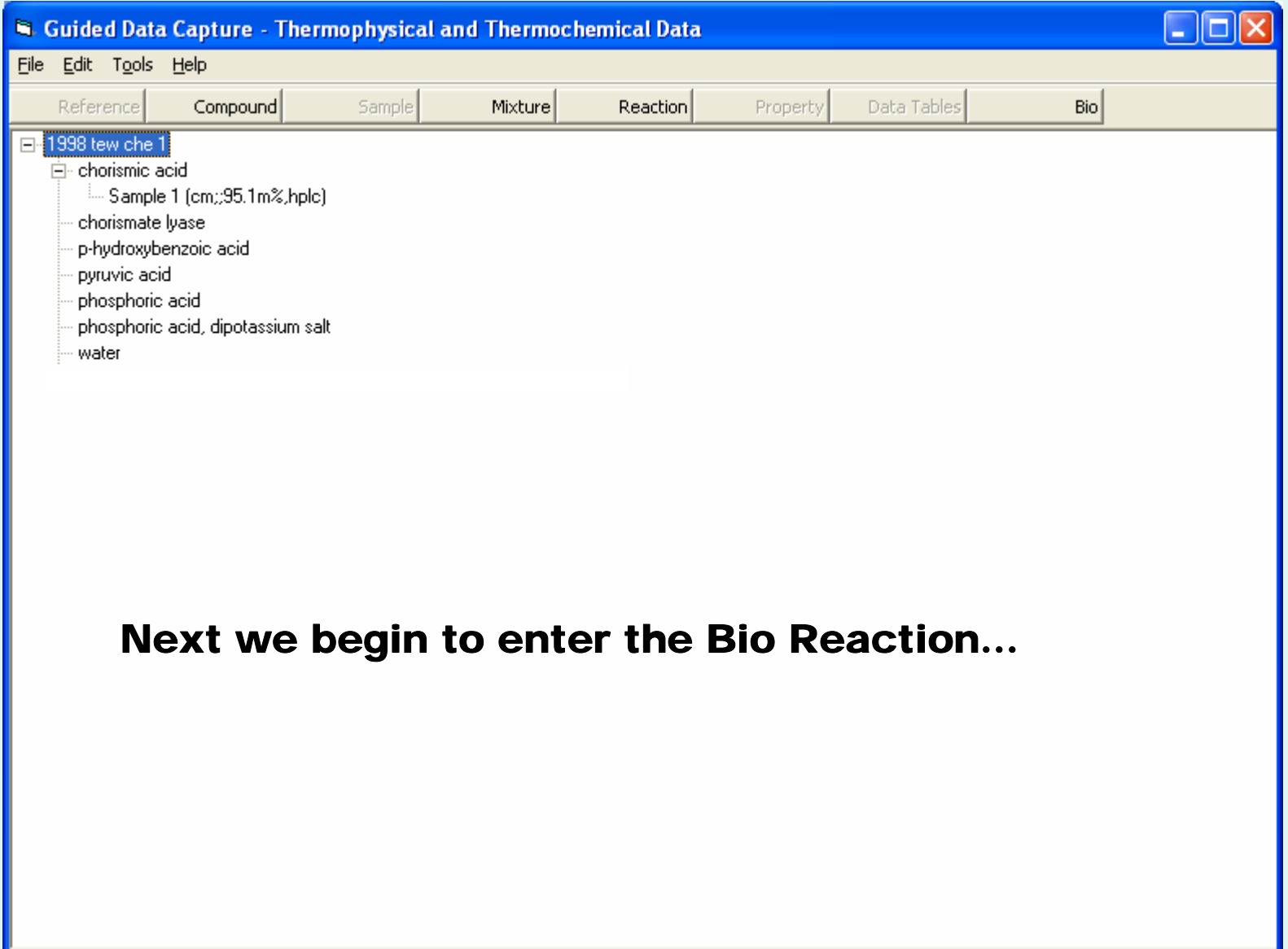

#### **Initiation of Bio Reaction property capture...**

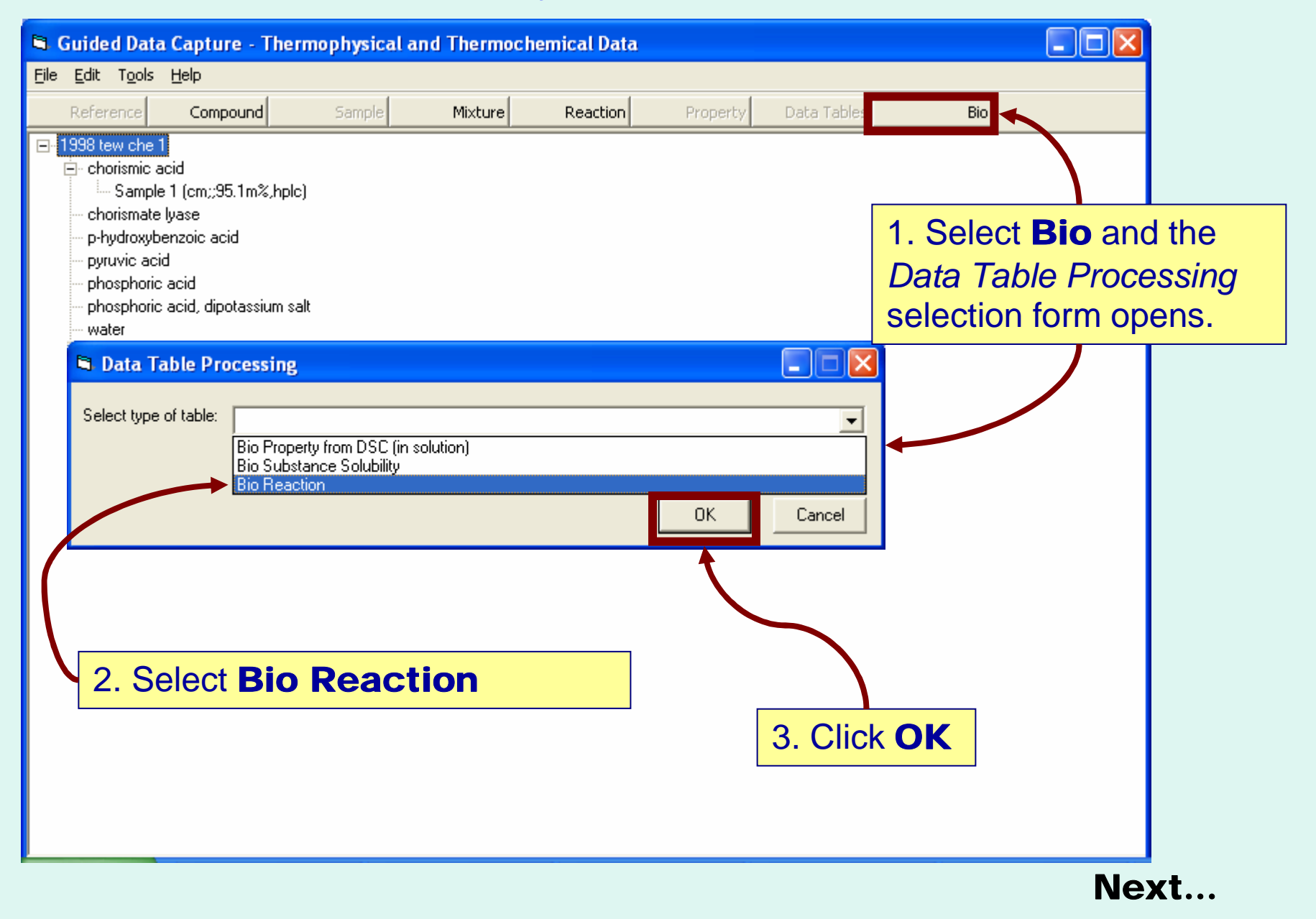

### The Bio Reaction Properties form appears...

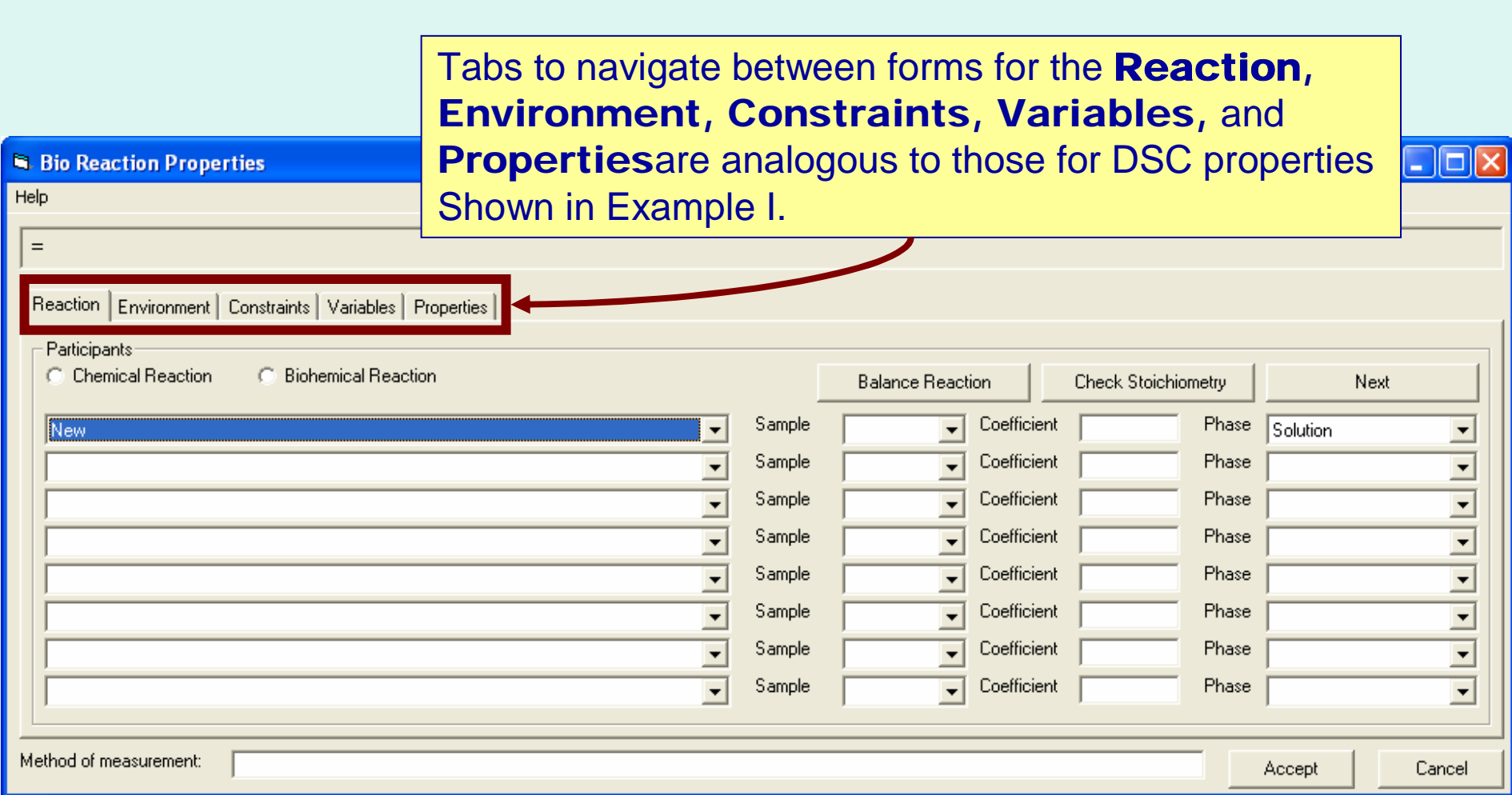

#### **Define the Reaction:**

Note: The reaction is defined as equation (1) on the first page of the article:

#### *chorismate(aq)=4-hydroxybenzoate(aq)+pyruvate(aq)*

This is a **biochemical** reaction, where the components represent all forms (neutral, bound with a counterion, or dissociated)

Ions are not represented in GDC at this time, so the participants are shown in their acid forms for balancing of the reaction.

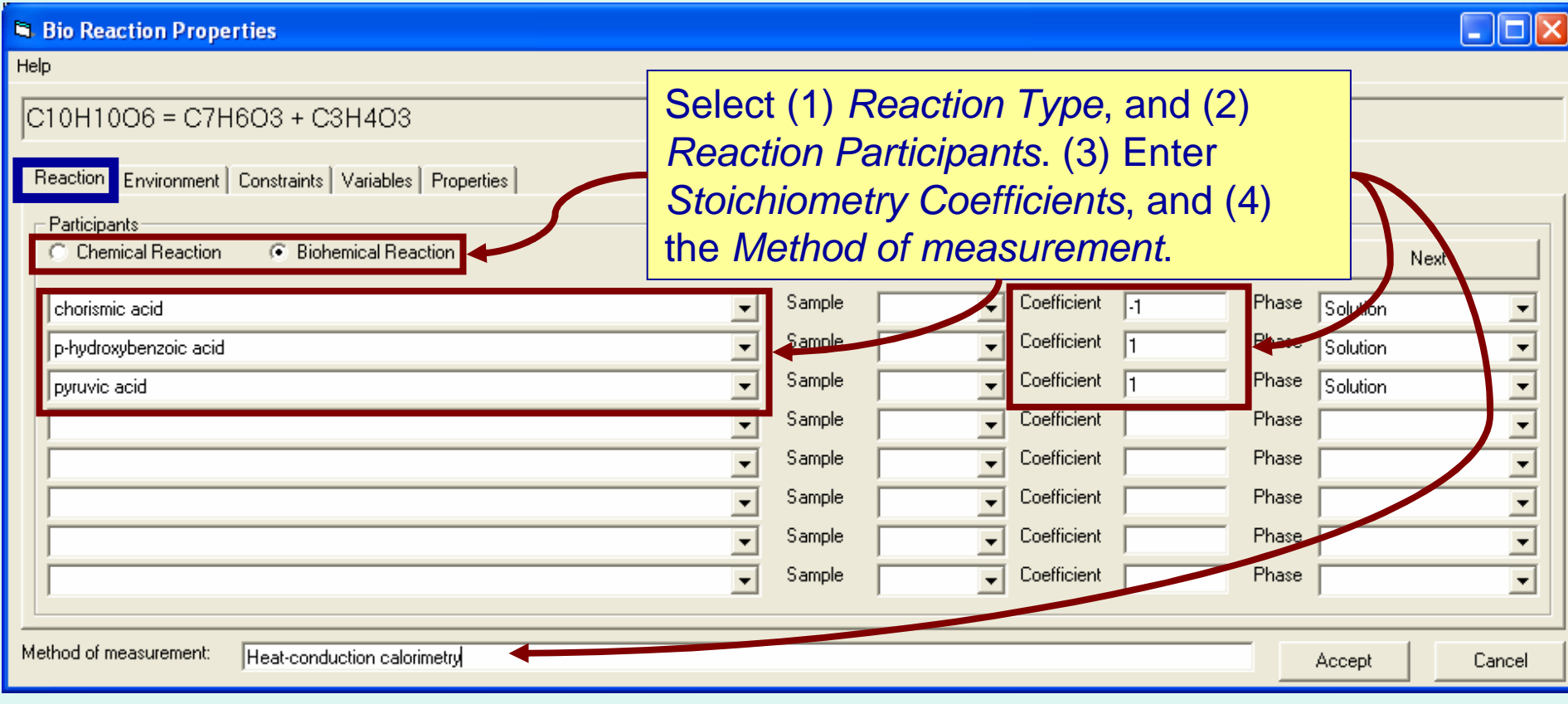

### **Define the Environment:**

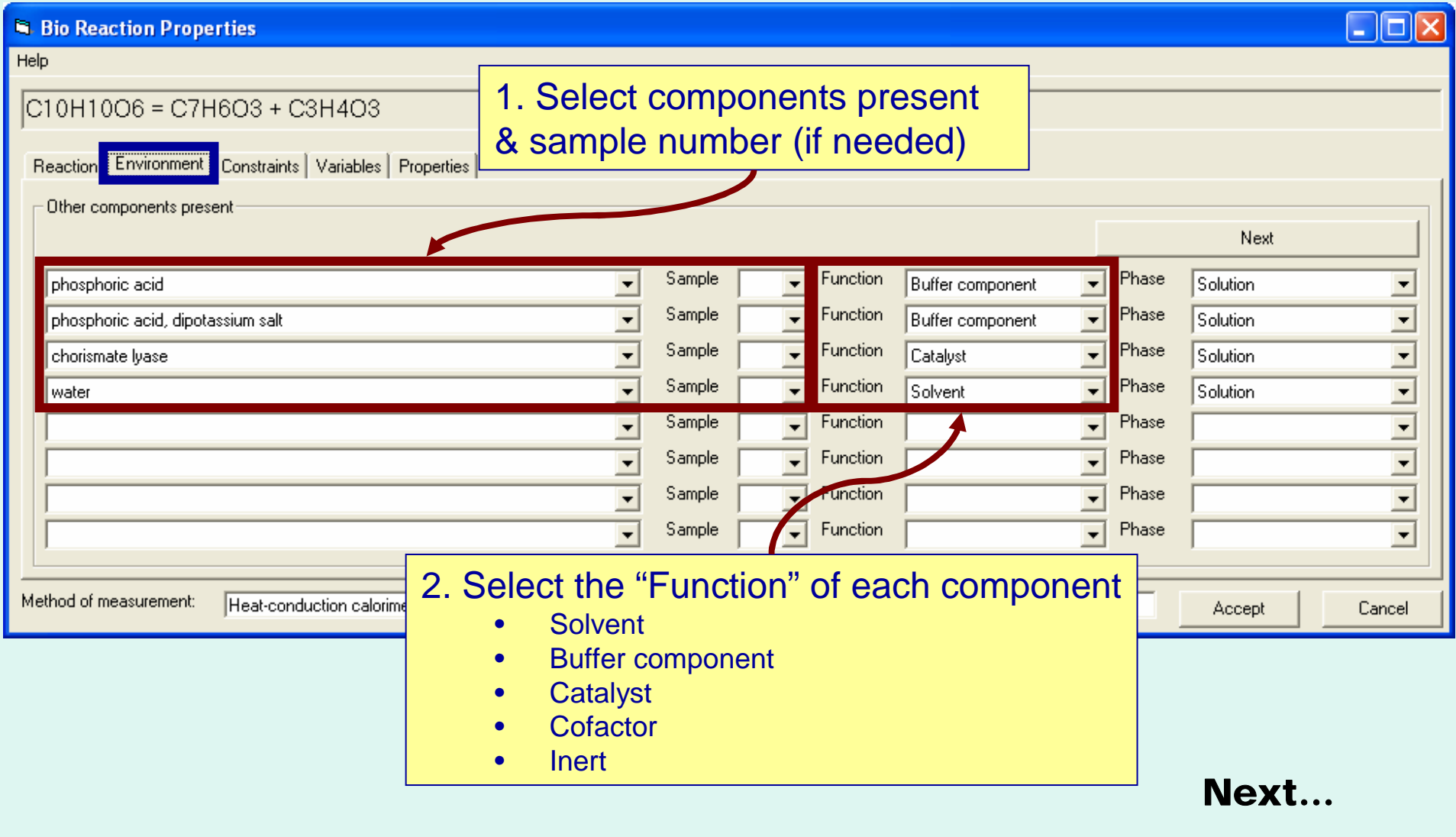

### **Define the Constraints:**

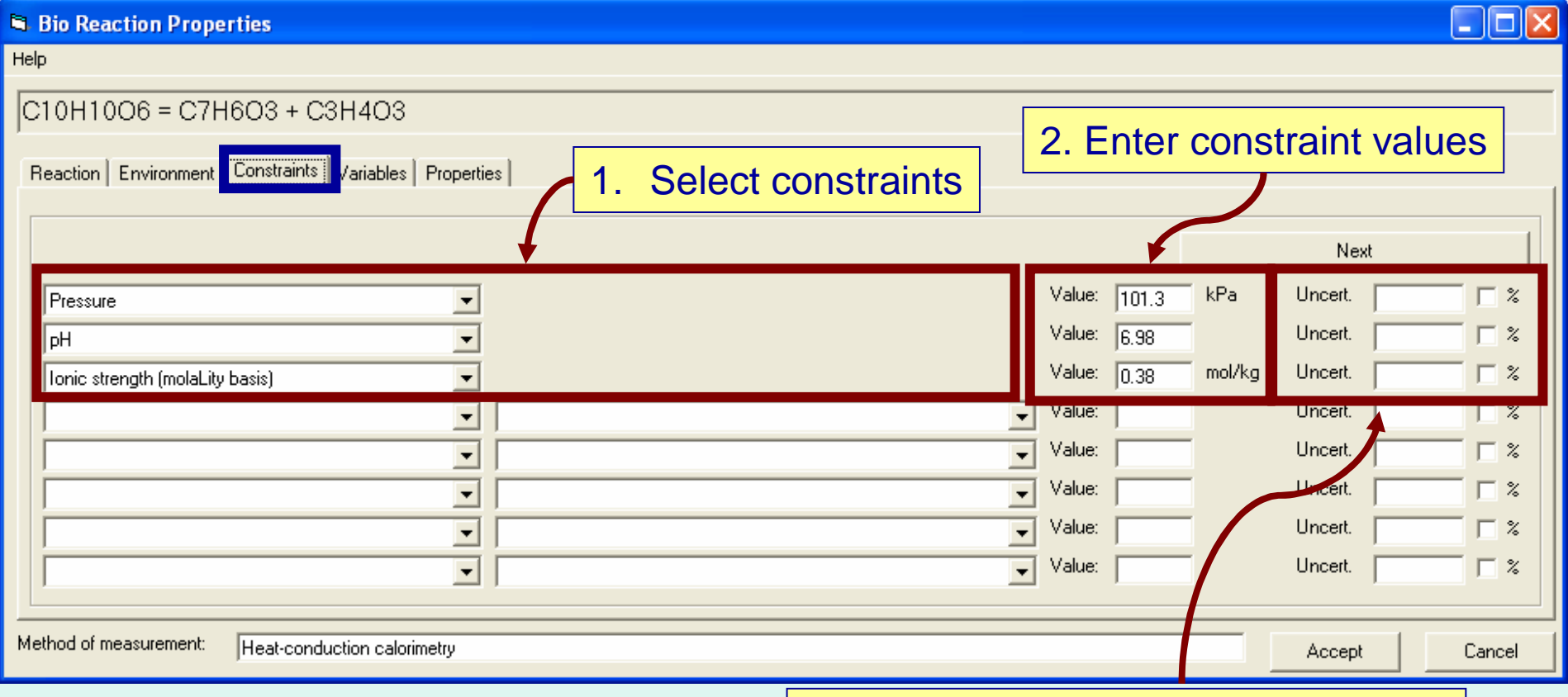

3. Enter uncertainties for constraints, if known (absolute or percent)

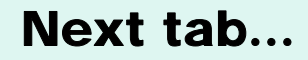

# **Define the Variables:**

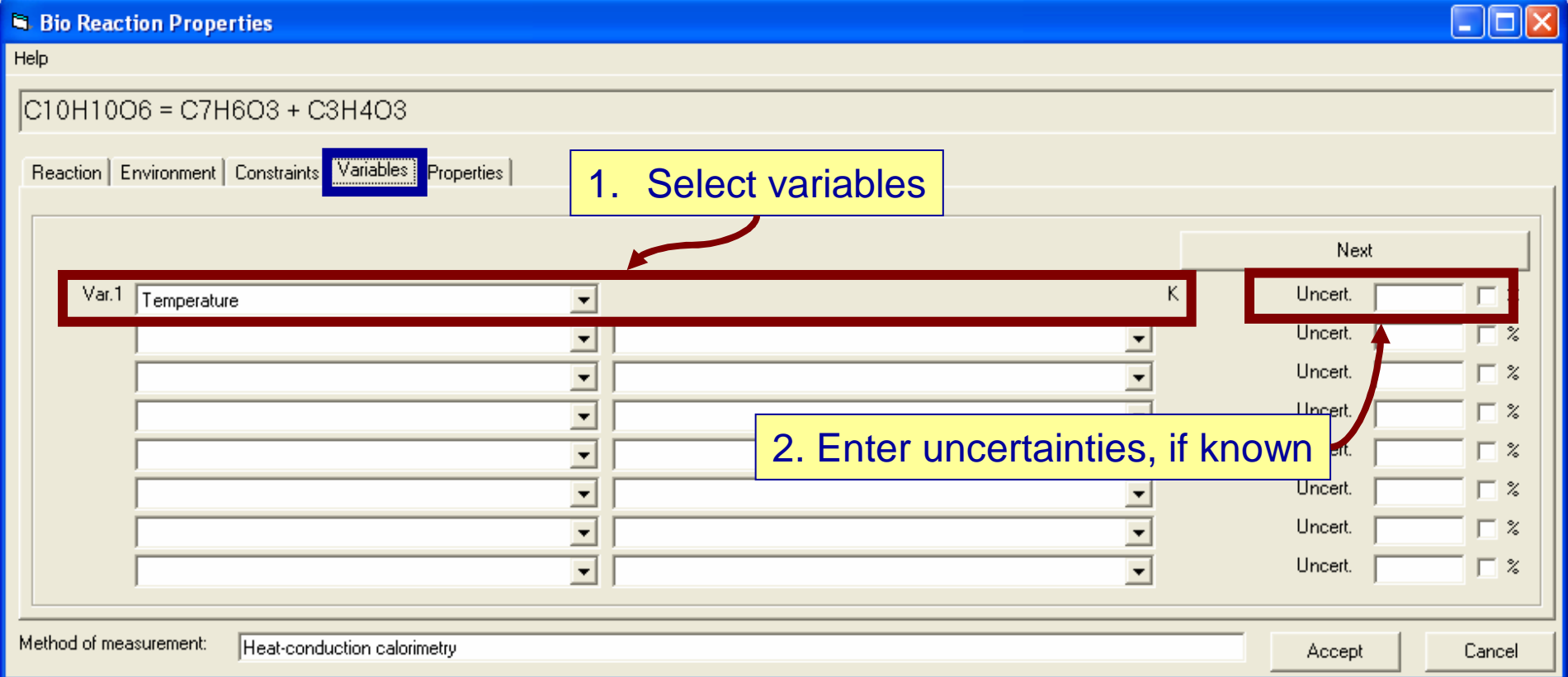

Next tab...

# **Define the Properties:**

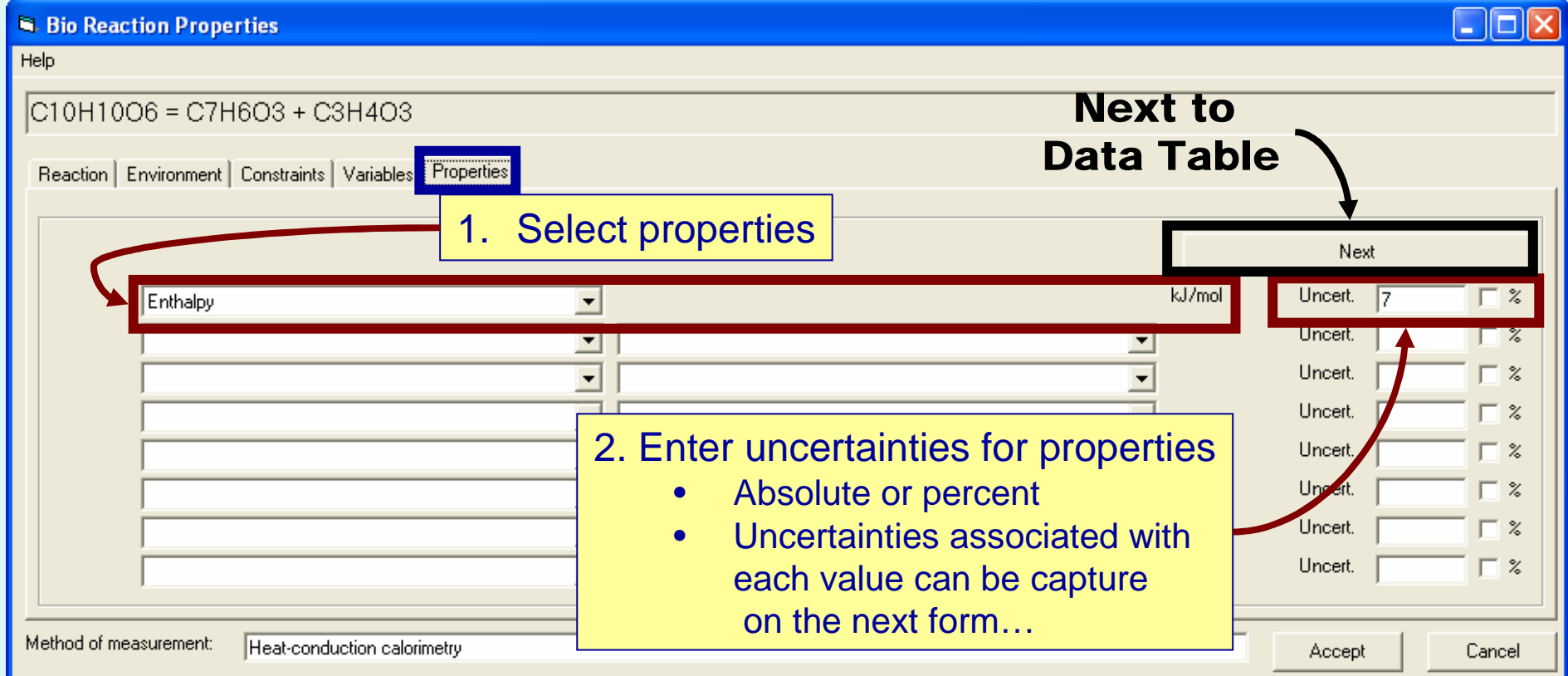

### **Enternumericalvaluesfor***Variables* **and***Properties***:**

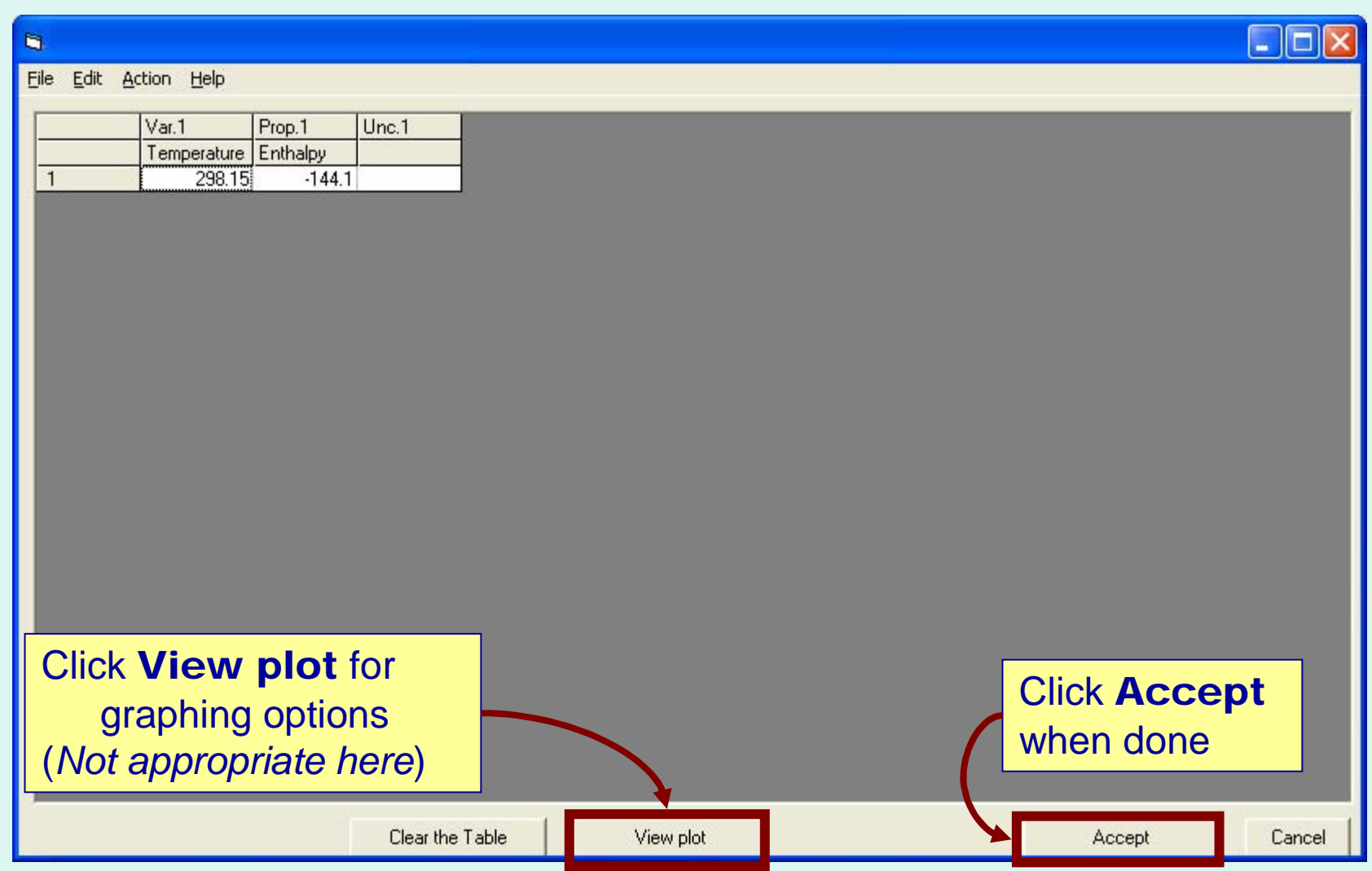

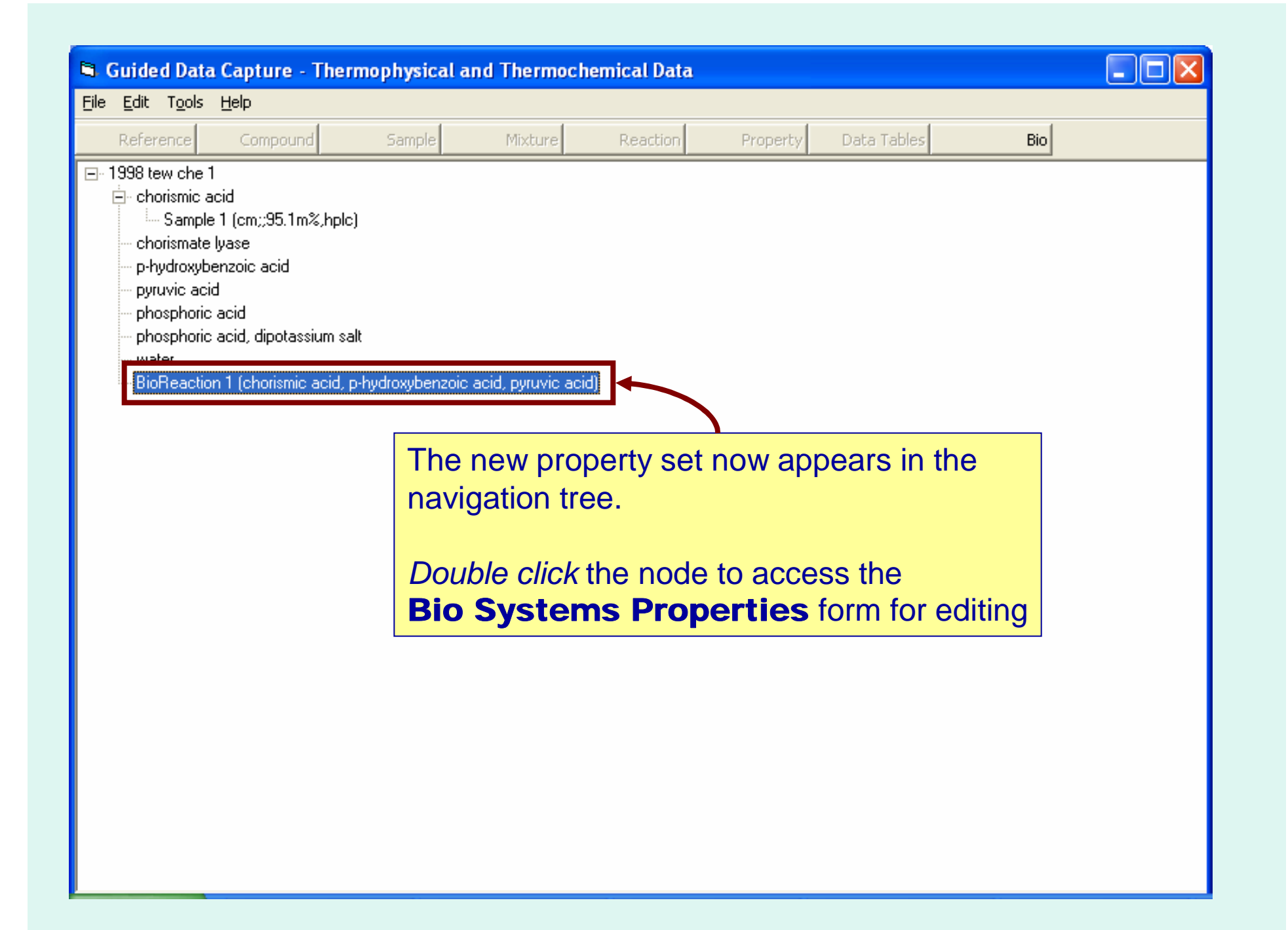